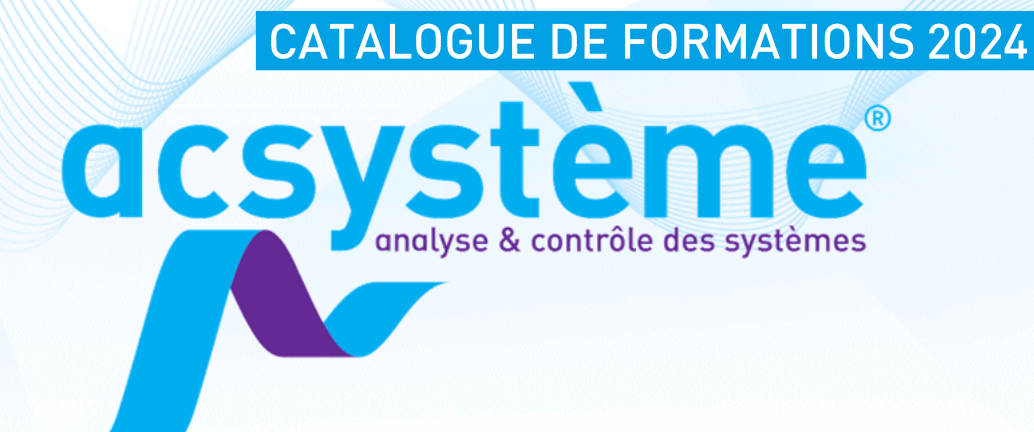

# Développez vos talents

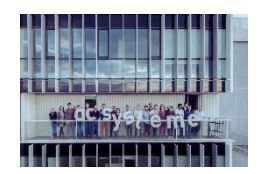

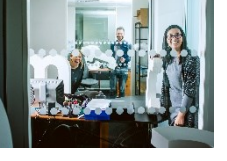

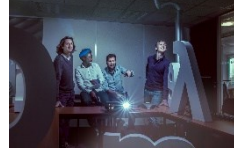

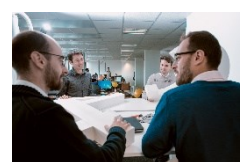

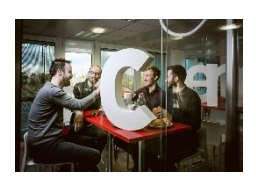

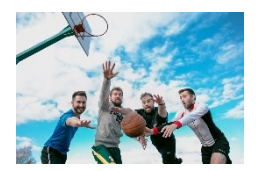

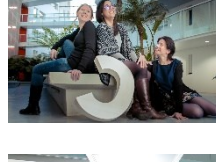

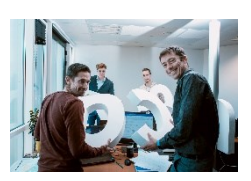

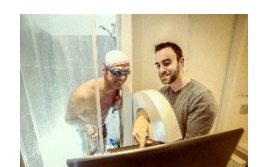

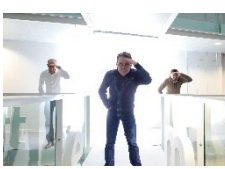

automatique

data science

recherche opérationnelle

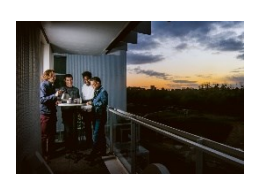

Matlab - Simulink - Stateflow - Simscape

**Scilab - Xcos** 

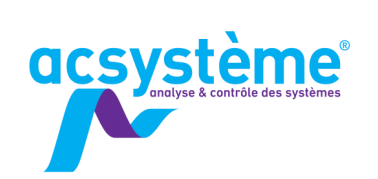

# **OUTILS DE LA PERFORMANCE**

Accroître et optimiser les **performances** de votre équipe passe par le développement des compétences des hommes et des femmes qui la compose. À travers le catalogue de formations Acsystème, nous mettons notre **pédagogie** au service de vos techniciens, ingénieurs, chercheurs. Ainsi, nous proposons des stages de **découverte**, **d'apprentissage** et de **perfectionnement** adaptés aux utilisations réelles des logiciels et des méthodes d'**analyse et de contrôle des systèmes** à base de modèles.

Principalement orientées sur la mise en pratique des techniques de l'**automatique**, de la **science des données** et de la **recherche opérationnelle**, nos formations vous permettent également de monter en compétences sur la manipulation des outils logiciels indispensables.

# **POUR LES** PROFESSIONNELS

Nos formations sont conçues pour coller au plus près de la **réalité industrielle**. Elles vous fournissent les clés de l'autonomie et de la réussite sur le sujet abordé.

Chaque chapitre de cours est illustré par des exemples. **Des exercices** permettent de valider la compréhension des fonctionnalités présentées.

Au terme de la formation, vous conservez le support de cours imprimé.

L'animateur est choisi parmi notre équipe d'ingénieurs en fonction du profil de la formation. Dans tous les cas, il s'agit d'un professionnel qui **pratique au quotidien** ces méthodes et ces logiciels sur des cas industriels.

D'autre part, Acsystème étant un organisme de formation continue référencé sous le n°53 35 07512 35 auprès du préfet de la région Bretagne, les formations dispensées peuvent faire l'objet d'une convention de formation professionnelle (conformément à la loi n°71.575 du 16.07.1971).

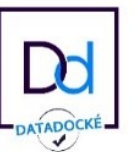

# **PAR DES** PROFESSIONNELS

Parce que **nos formateurs** sont avant tout **des ingénieurs**, nous garantissons un retour d'expérience à forte valeur ajoutée.

Notre performance technique, très appréciée de nos clients, est le fruit de notre **processus interne de partage des connaissances**.

Dans cette démarche de transmission, une **politique de tutorat** est appliquée aux formateurs en devenir chez Acsystème. Ainsi, nous préservons une **qualité pédagogique optimale**.

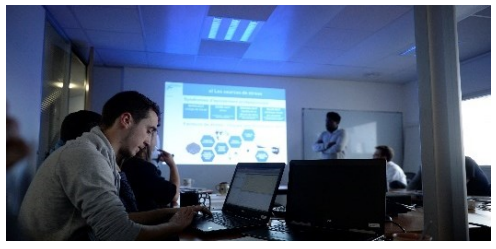

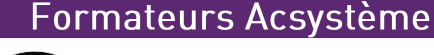

#### **Sébastien SALIOU** Expert en automatique

> 25 ans d'expérience

#### **Stéphanie LESCARRET certifiée Matlab Professional**

Experte en développement d'applications de calcul scientifique > 20 ans d'expérience

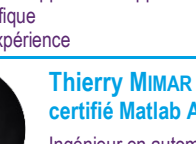

**certifié Matlab Associate** Ingénieur en automatique et électronique Responsable des formations > 15 ans d'expérience

## **Gireg LANOË**

Ingénieur en automatique > 15 ans d'expérience

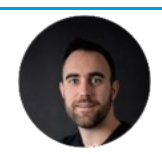

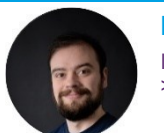

**Mathias AMADO CATTANEO** Ingénieur en automatique

> 10 ans d'expérience

**Maxime BONNET** Ingénieur en automatique > 5 ans d'expérience

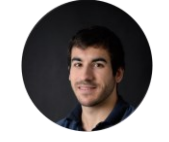

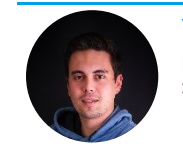

**Yann JANNIN** Ingénieur d'études scientifiques > 5 ans d'expérience

**Raphaël TURQUETIL** Ingénieur en automatique > 2 ans d'expérience

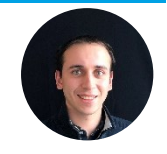

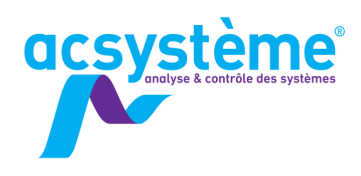

# LA FORMATION PAR ACSYSTÈME

**6** stagiaires maximum par session pour garantir des conditions pédagogiques optimales

Des ingénieurs forts de leurs expériences des **problématiques issues du terrain**

Des formateurs **certifiés Matlab** (Associate ou Professional)

Un support de **2 mois** après dispense de la formation

# ORGANISATION

Plusieurs solutions s'offrent à vous :

- ✓ **chez vous :** les sessions de formation peuvent se dérouler, à une date convenue ensemble, dans vos locaux, avec votre matériel et vos licences logicielles,
- ✓ **chez nous :** nous vous accueillons dans notre environnement de travail avec le dispositif informatique fourni par nos soins : ordinateurs et licences logicielles.
- ✓ **à distance :** nous réalisons la formation depuis nos locaux en visio-conférence, et vous accédez à distance aux dispositifs informatiques nécessaires pour suivre la formation.

Les **horaires** des journées de stage sont adaptés à vos collaborateurs.

Pour les stagiaires anglophones, nos formations peuvent être dispensées en **anglais**.

# **TRAVAUX PRATIQUES**

Au sein d'un groupe de 4 personnes maximum, vos problématiques sont abordées de manière **concrète** par notre formateur expert dans le domaine vous concernant.

En fonction des objectifs et des données d'entrée de chaque projet, l'ingénieur formateur d'Acsystème vous fera bénéficier de son **expertise** pour **orienter** les choix techniques, expliquer les meilleures méthodologies et vous guider dans la mise en œuvre de la solution.

# **RENSEIGNEMENTS**

Acsystème, 4 rue René Dumont 35700 Rennes France

+33 2 99 55 18 11 formation@acsysteme.com [www.acsysteme.com](http://www.acsysteme.com/)

# **AU CATAL OGUE**

Vous sélectionnez une ou plusieurs sessions dans les parcours de formation de notre catalogue. Nous vous **accompagnons** pour déterminer la sélection **adéquate** pour assurer une formation opérationnelle.

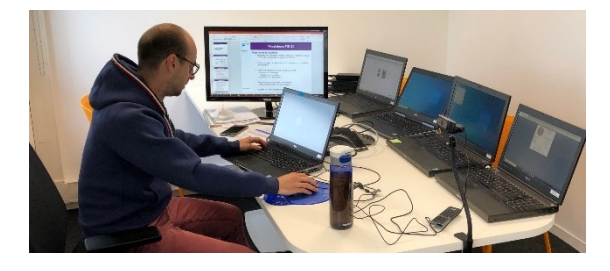

# À LA CARTE

La formule de formation à la carte permet d'assurer l'adéquation des formations à vos besoins. Pour cela, nous traduisons ensemble **vos attentes** en objectifs pédagogiques puis en prestations de formation. Nous effectuons ensemble le choix des modules.

Afin de garantir une formation opérationnelle, nous ajustons le contenu à votre **stratégie de formation**, la durée de la session, le rythme de travail et le lieu de formation.

Chaque partie d'une session peut être mise en pratique par un TP spécialement élaboré par l'animateur en fonction de vos métiers.

# **SUPPORT APRÈS LA FORMATION**

Pour vous faciliter la mise en œuvre des compétences acquises au cours du stage, nous nous engageons à vous **accompagner pendant les 2 mois** suivant le stage. Vous posez vos questions par mail et l'équipe des formateurs se charge de vous répondre dans les meilleurs délais.

# VOUS ACCOMPAGNER AVEC LA TÉLÉASSISTANCE

Nos formations peuvent être **complétées par la téléassistance**. Ainsi, votre équipe, en puisant dans un compte d'heures prépayées, consulte nos experts. Ceux-ci peuvent, selon le besoin, fournir des conseils, assurer un transfert de connaissances, réaliser des développements…

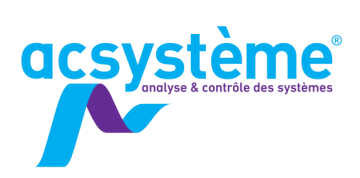

# **SOMMAIRE**

Nous avons créé des parcours de formation modulables et personnalisables : ils sont composés de plusieurs sessions courtes d'une à trois journées et s'organisent selon plusieurs thèmes.

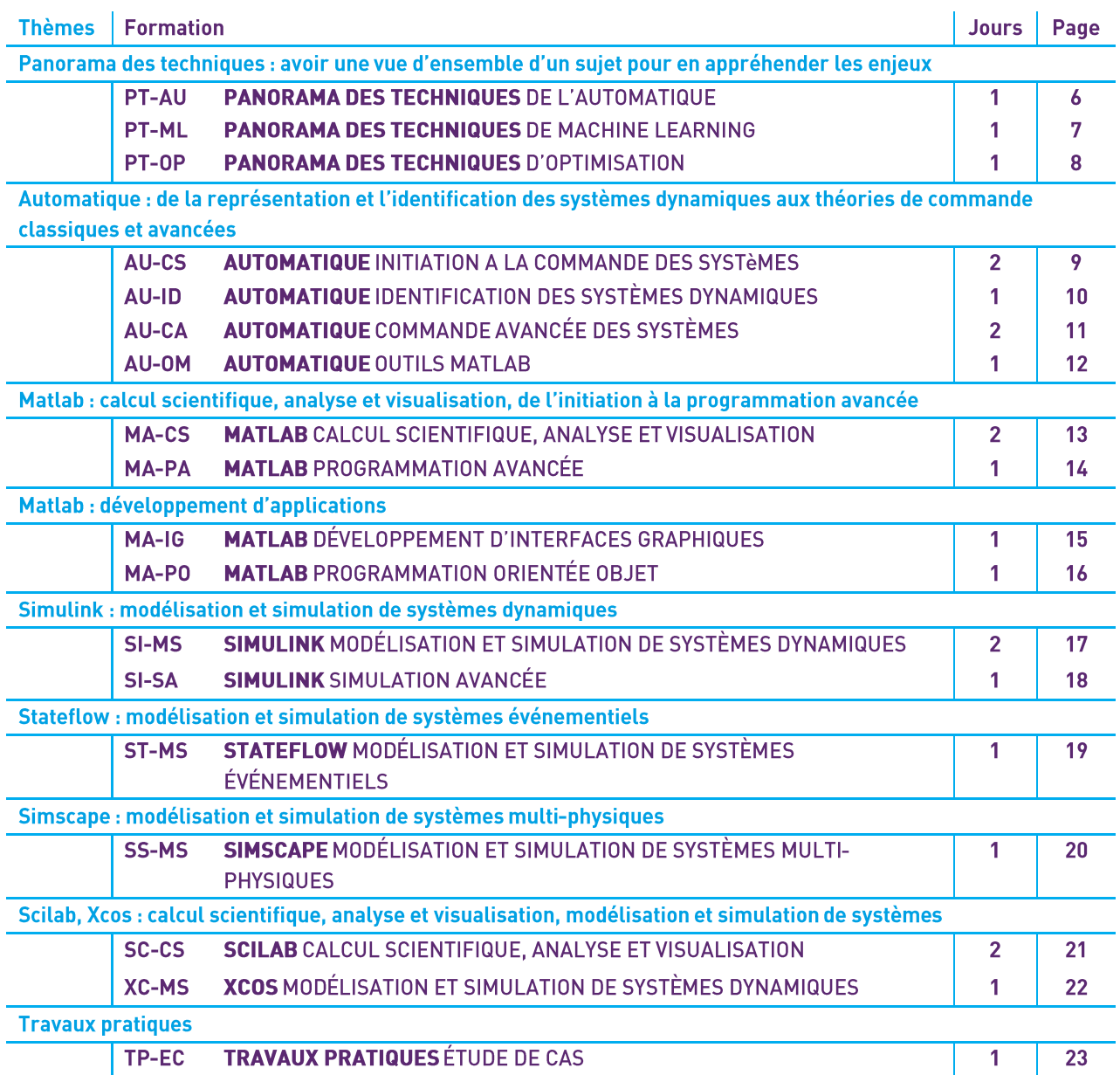

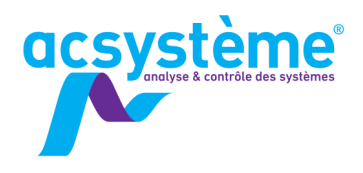

# **PARCOURS DE FORMATION**

Pour répondre à vos besoins, nos formations s'articulent autour de deux axes :

- $\checkmark$  les domaines techniques.
- ✓ les outils logiciels.

Dans les deux cas, un parcours de formation est proposé pour assurer une **montée en compétence progressive**.

# **Domaines techniques**

Nos **formations techniques** sont le reflet des domaines d'expertise d'Acsystème, que sont la conception de systèmes de contrôle-commande et la science des données.

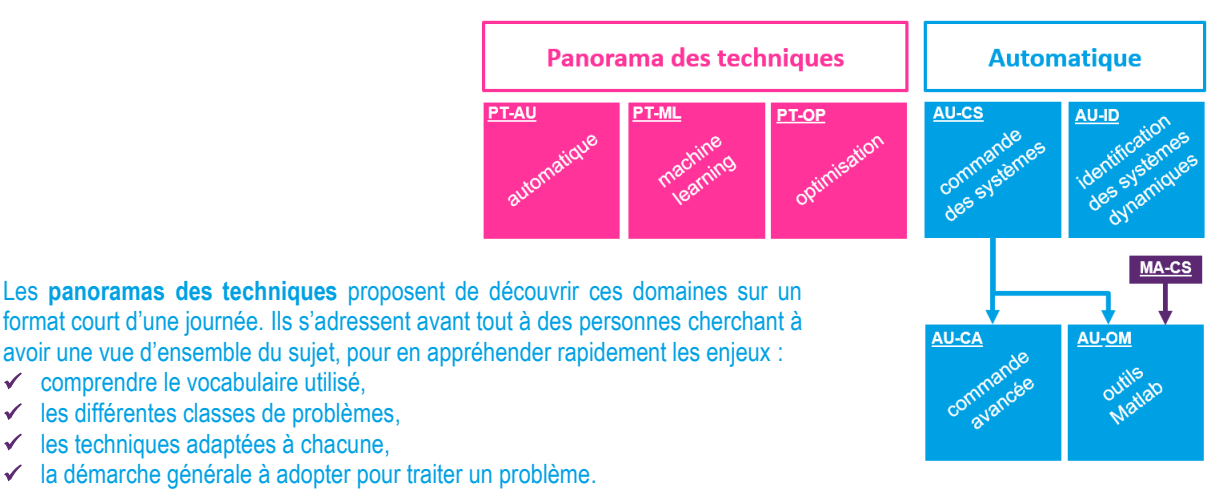

Les illustrations se font majoritairement sous forme de démonstrations.

Des **modules spécialisés** proposent ensuite de rentrer plus en détail dans la mise en application pratique d'une technique d'analyse et contrôle des systèmes. Ils s'adressent plus particulièrement à des personnes souhaitant mettre en œuvre ces techniques.

# **Outils logiciels**

Nos **formations logicielles** concernent les outils de calcul scientifique et de modélisation sur lesquels nous nous appuyons pour la réussite de vos projets. Nos collaborateurs possèdent une maîtrise avancée de ces logiciels et ils sauront vous transmettre les connaissances avec passion, en mettant l'accent sur les bonnes pratiques qu'ils appliquent au quotidien.

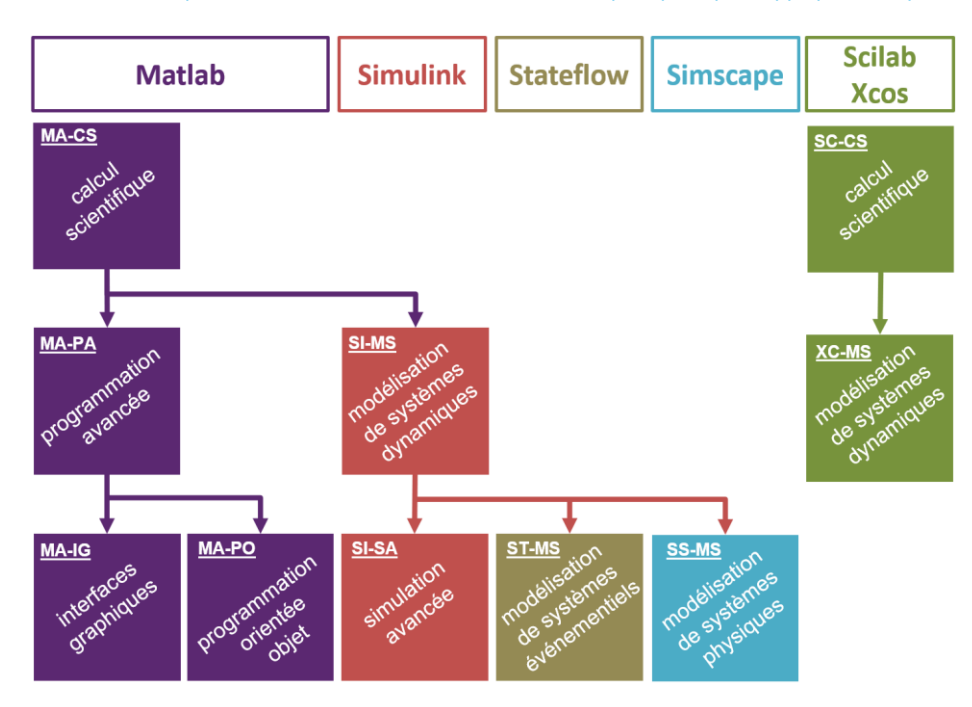

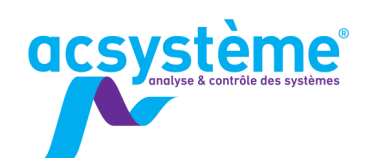

# **PANORAMA DES TECHNIQUES DE L'AUTOMATIQUE**

L'automatique a pour but la conception des systèmes de commande. Il existe de multiples techniques pour déterminer un régulateur pour un système donné : du simple régulateur Pl à la commande prédictive en passant par la commande par observateur et retour d'état.

# **OBJECTIFS**

## Objectifs pédagogiques

Introduire les principes des techniques de commande les plus utilisées

Présenter les avantages et les limitations de chacune des techniques

#### **Bénéfices attendus**

Être capable de choisir la technique de commande à utiliser pour un système donné

## **PUBLIC**

Public concerné

Ingénieurs, techniciens

Niveau du stage Stage découverte Sujet technique

Pour suivre la formation

Solides compétences en mathématiques

Pour compléter la formation

Formation Automatique : initiation à la commande des systèmes (AU-CS)

Formation Automatique : identification des systèmes dynamiques (AU-ID)

# **CONTENU**

Découvrir la régulation PID

Introduction - Avantages et limitations - Systèmes contrôlables par un PID - P, PI, PD - Réglage - Mise en œuvre

**Commande par compensation** 

Principe - Avantages et limitations - Transfert de boucle idéal - Exemple

Commande à modèle interne Principe - Avantages et limitations - Exemple

Placement de pôles

Principe - Avantages et limitations - Exemple

Approche d'état Introduction - Retour d'état et observateur - Commande LQG/LTR - Exemple

Commande par mode glissant

Principe - Avantages et limitations - Exemple

**Commande prédictive** 

Principe - Avantages et limitations - Exemple

Introduction du feedforward

Principe feedback / feedforward - Avantages et limitations - **Exemple** 

#### Commande par découplage

Découplage par feedforward - Découplage par feedback - Avantages et limitations - Exemple

#### **Conclusion et discussion** Tableau comparatif des différentes méthodes

# **DÉROULEMENT DE LA FORMATION**

La formation alternera cours théoriques et démonstrations sur des cas pratiques, afin d'illustrer les concepts énoncés. Les démonstrations sur ordinateur seront effectuées grâce au logiciel Matlab.

# **ORGANISATION**

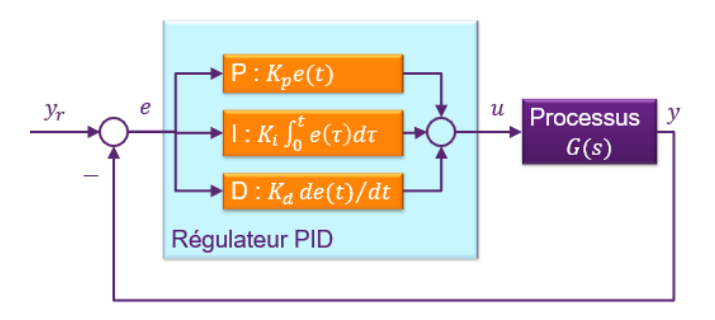

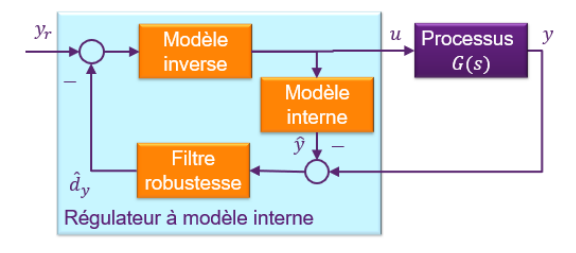

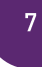

# **PANORAMA DES TECHNIQUES DE MACHINE LEARNING**

Avec l'explosion de la quantité de données, les techniques de Machine Learning (apprentissage automatique) se démocratisent, offrant des possibilités nouvelles dans de nombreux domaines d'application. Pour exploiter ces données, il convient de comprendre les méthodes de traitement adaptées à chaque problème, afin de mettre en place une brique logicielle intelligente, fonctionnelle et efficace.

# **OBJECTIFS**

# Objectifs pédagogiques

**acsystème** 

Comprendre les termes et les notions utilisés en science des données et plus particulièrement en machine learning Découvrir les différentes classes de problèmes et familles de solutions de machine learning

Connaître les différentes étapes d'un apprentissage automatique et l'importance de la préparation des données

#### **Bénéfices attendus**

Savoir identifier les techniques de machine learning adaptées à un projet Connaître les étapes de mise en œuvre d'une solution

pertinente de machine learning

# **PUBLIC**

Public concerné Ingénieurs, techniciens, scientifiques Niveau du stage Stage découverte

Sujet technique Pour suivre la formation Connaissance du calcul scientifique

# **CONTENU**

#### Introduction

Tour d'horizon du machine learning : Concepts et termes rencontrés - Classification des problèmes - Familles d'algorithme - Types d'apprentissage - Cas d'usage

Connaître les étapes d'un sujet de machine learning Préparation des données : filtrage, étude des corrélations, organisation pertinente des données

Choix de la solution algorithmique : régression, clustering, classification

Critères d'évaluation

Comprendre l'apprentissage automatique

Cartographie des méthodes - Choix d'un modèle - Outils existants - Résultats possibles - Démonstration sur des cas d'école

Découvrir des outils de machine learning facile d'utilisation

Présentation d'outils pour la mise en œuvre de solutions intelligentes

Présentation d'outils de Deep Learning Classification d'images

# **DÉROULEMENT DE LA FORMATION**

La formation repose sur une démarche participative. Une large part est laissée à l'échange autour de la prise en compte de l'information métier. Les différents scripts Python ayant servi à l'illustration des concepts seront mis à disposition des stagiaires. En fin de formation, le formateur et les stagiaires réfléchiront ensemble aux actions envisageables pour la mise en œuvre pratique de ces nouvelles connaissances.

# **ORGANISATION**

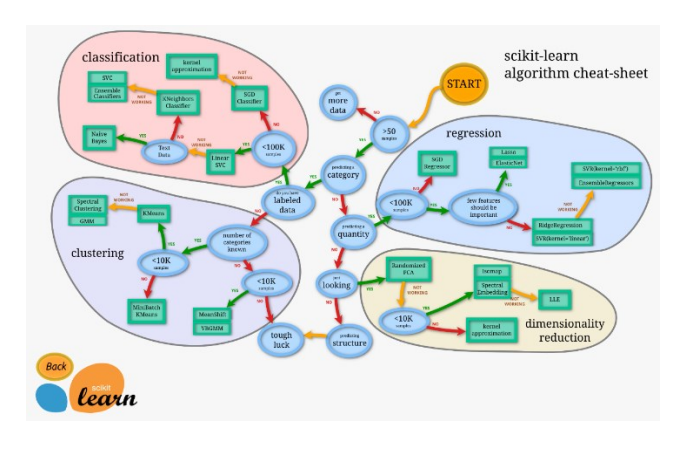

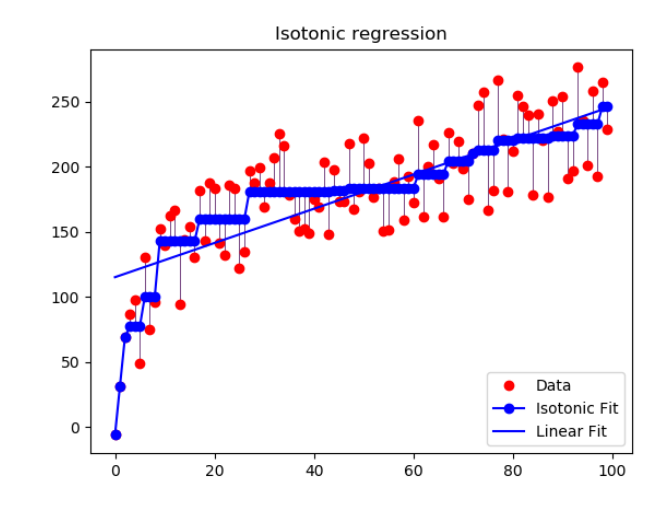

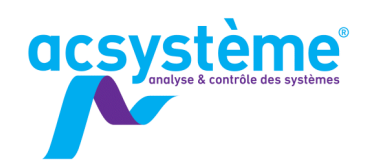

# **PANORAMA DES TECHNIQUES D'OPTIMISATION**

L'optimisation fournit différentes techniques pour améliorer un indicateur, atteindre un objectif en respectant des contraintes, trouver le meilleur compromis performance/robustesse ou encore fournir un bon résultat rapidement.

# **OBJECTIFS**

#### Objectifs pédagogiques

Identifier les types de problème d'optimisation Comprendre les concepts et principes des méthodes de résolution des différents problèmes Orienter les choix de solutions en fonction du type et de la complexité du problème

### **Bénéfices attendus**

Cerner ce qu'il est possible d'optimiser dans son domaine d'application. Savoir quel algorithme d'optimisation appliquer sur des problèmes classiques

# **PUBLIC**

Public concerné Ingénieurs, techniciens

Niveau du stage Stage découverte Sujet technique

#### Pour suivre la formation

Connaissances mathématiques de base sur la dérivation et la formulation intégrale.

# **CONTENU**

#### Introduction

Présentation des termes utilisés - Formulation d'un problème d'optimisation

#### Énumérer les problèmes classiques

Tour d'horizon de problèmes d'optimisation concrets et de natures différentes

## Savoir classer les problèmes

Historique des problèmes d'optimisation - Classification des problèmes à résoudre et des problématiques de résolution

#### **Comprendre l'optimisation continue**

Principes des méthodes standard de résolution des problèmes de minimisation continue - cas linéaires ou non linéaires, systèmes d'équations et moindres carrés, problèmes avec contraintes

#### Utiliser les méthodes de résolution approchées

Comprendre les limites de l'optimisation continue et découvrir les méthodes approchées de type recuit simulé ou algorithmes génétiques

#### Aller plus loin avec l'optimisation multicritère Méthodes de résolution multicritère - Solutions Pareto-optimales - Front de Pareto

#### S'initier à l'optimisation combinatoire

Typologie et complexité des problèmes - Représentation de la combinatoire sous forme de graphe - Garantie de performances - Plus court chemin - Flots maximum - Arbres de recouvrement

Découvrir l'optimisation infinie Présentation des problèmes de type commande optimale

# **DÉROULEMENT DE LA FORMATION**

La formation alterne entre des présentations théoriques et des résolutions de problèmes de différents types. La mise en œuvre informatique des solutions est réalisée avec Matlab et peut être fournie aux stagiaires. Un temps d'échange et de réflexion sur les problématiques des stagiaires est également prévu.

#### **ORGANISATION**

S

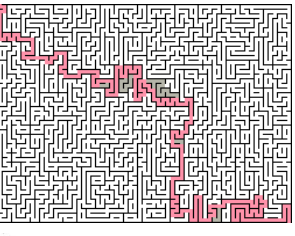

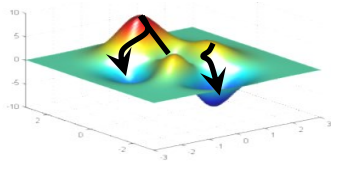

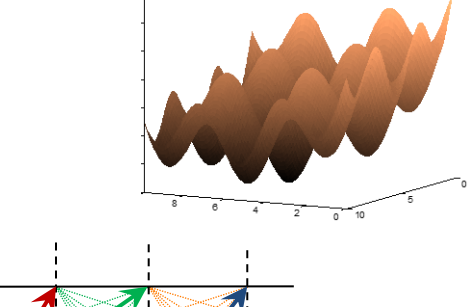

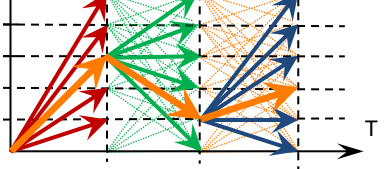

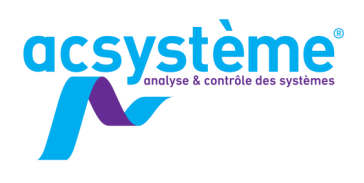

AUTOMATIQUE

# **AUTOMATIQUE INITIATION A LA COMMANDE DES SYSTÈMES**

L'automatique a pour but la conception des systèmes de commande. La représentation des systèmes linéaires et de leurs principales caractéristiques constitue la base de toute étude d'automatique. La commande des systèmes en boucle fermée nécessite un compromis performance/robustesse qu'il faut savoir gérer pour utiliser à bon escient les méthodes de commande les plus classiques.

# **OBJECTIFS**

## Objectifs pédagogiques

S'initier à l'automatique

Connaître les propriétés, les représentations graphiques et les caractérisations de ces systèmes

Comprendre les principes de la commande de processus Intégrer le compromis performance/robustesse dans la synthèse de loi de commande

Savoir réguler les systèmes monovariables classiques

### **Bénéfices attendus**

Maîtriser les concepts de base de l'automatique Être opérationnel pour concevoir une loi de commande

# **PUBLIC**

Public concerné

Ingénieurs, techniciens

Niveau du stage Stage d'apprentissage Sujet technique

Pour suivre la formation Solides compétences mathématiques Connaissances de base en systèmes dynamiques

#### Pour compléter la formation

Formation Automatique : commande avancée (AU-CA) Formation Automatique : identification des systèmes (AU-ID) Formation Automatique : outils Matlab (AU-OM)

# **CONTENU**

#### Introduction

Définition de l'automatique - Composants d'une loi de commande - Boucle de régulation

Découvrir la régulation PID

Quels systèmes ? - P, PI, PD - Réglages

S'initier aux systèmes LTI

Définition - Opérateur dérivation - Fonction de transfert - Stabilité

Étudier le comportement temporel et les caractéristiques fréquentielles

Comportement transitoire et asymptotique - Diagrammes Bode, Nyquist, Black - Marges de stabilité

Utiliser la commande par compensation

Présentation (méthode du modèle) - Propriétés de performance et de robustesse - Pièges

## Réguler des systèmes classiques

Gain pur - Gain retardé - Intégrateur pur - Système du 1er ordre - Système du 1<sup>er</sup> ordre retardé - Système du 2<sup>ème</sup> ordre

Mettre en œuvre des régulateurs numériques Discrétisation - Anti-saturation - Initialisation

# **DÉROULEMENT DE LA FORMATION**

La formation alternera cours théoriques et travaux dirigés, afin de mettre en pratique les concepts énoncés. Les travaux pratiques sur ordinateur seront réalisés dans l'environnement Matlab.

# **ORGANISATION**

Durée : 2 jours

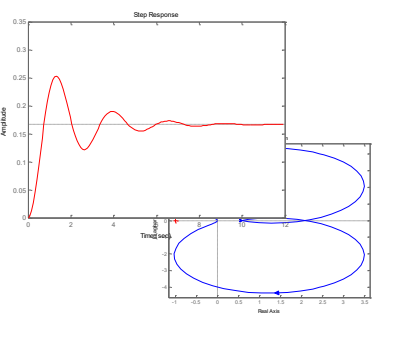

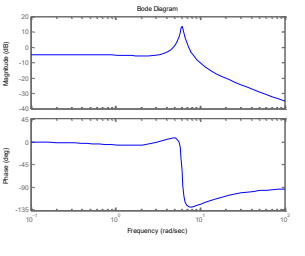

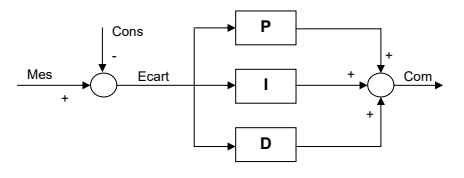

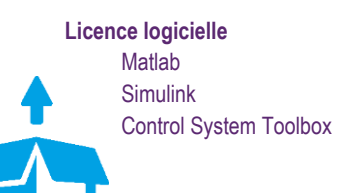

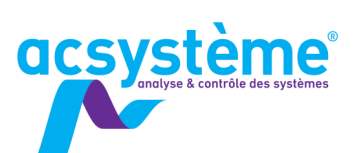

Identifier un processus permet d'obtenir un modèle mathématique à partir d'enregistrements de ces entrées/sorties. Il s'agit d'une étape fondamentale dans le processus de conception d'une loi de commande.

# **OBJECTIFS**

## Objectifs pédagogiques

Mettre en œuvre différentes méthodes d'identification Identifier des systèmes linéaires à paramètres variants Identifier des systèmes non linéaires

### **Bénéfices attendus**

Obtenir rapidement des modèles identifiés

# **PUBLIC**

#### Public concerné

Ingénieurs, techniciens supérieurs

#### Niveau du stage Stage d'apprentissage

Sujet technique

#### Pour suivre la formation

Solides connaissances de la représentation des systèmes dynamiques

#### Pour compléter la formation

Formation Automatique : initiation à la commande des systèmes (AU-CS)

Formation Automatique : commande avancée (AU-CA) Formation Automatique : outils Matlab (AU-OM)

# **CONTENU**

### Bien spécifier des essais

Choix des scénarios d'essai - Choix de la période d'échantillonnage - Filtrage anti-repliement - Réalisation des essais - Essai en boucle fermée

## Comprendre l'identification numérique

Définir les objectifs de l'identification - Choix des scénarios d'essai et de la période d'échantillonnage - Essai en boucle fermée - Valider un modèle identifié

#### Découvrir les méthodes d'identification

Méthode des moindres carrés simples - Méthode des moindres carrés récursifs - Modèle à estimateur non biaisé - Méthode des variables instrumentales - Méthodes des moindres carrés généralisés - Méthode des moindres carrés étendus - Méthode de l'erreur de sortie

#### Identifier des systèmes non-linéaires

Principe - Structure informatique à mettre en place - Mise en pratique sur un exemple

# **DÉROULEMENT DE LA FORMATION**

Des travaux pratiques seront effectués avec des données réelles dans les environnements Matlab et Simulink. Les stagiaires pourront amener leurs propres données pour mettre en œuvre l'identification de leur processus.

## **ORGANISATION**

Durée : 1 jour Nombre de participants : de 2 à 6 personnes Date et lieu à définir ensemble

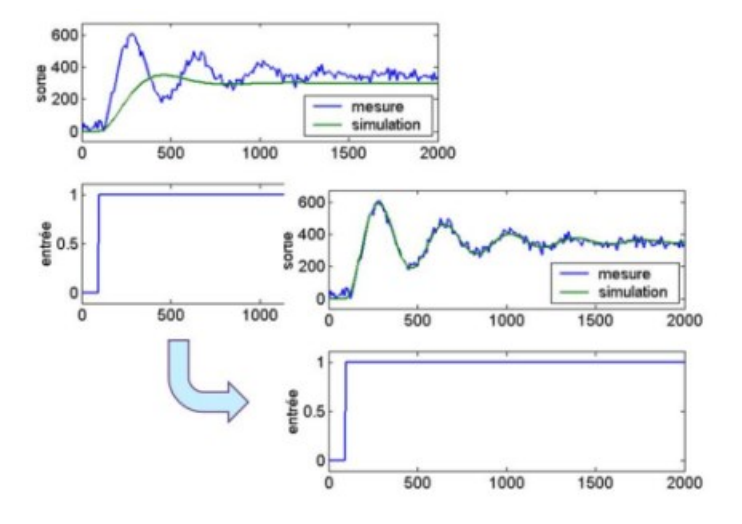

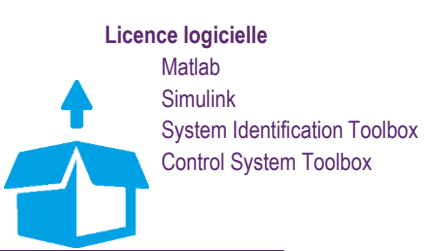

**AU-ID** 

**AUTOMATIQUE** 

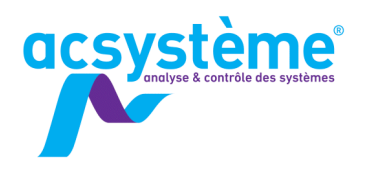

# **AUTOMATIQUE COMMANDE AVANCÉE DES SYSTÈMES**

Les méthodes de commande les plus classiques ne suffisent pas toujours ou entraînent un réglage fastidieux. Des méthodes plus avancées permettent souvent d'obtenir plus facilement un meilleur compromis performance/robustesse.

# **OBJECTIFS**

## Objectifs pédagogiques

Concevoir une loi de commande par placement de pôles S'initier à la commande par retour d'états Concevoir des feed-forward Faire de la synthèse robuste multi-modèles S'initier à la commande prédictive

### **Bénéfices attendus**

Maîtriser les principales méthodes de commande avancée

# **PUBLIC**

Public concerné Ingénieurs, techniciens

#### Niveau du stage Stage de perfectionnement Sujet technique

Pour suivre la formation

Solides compétences en conception de loi de commande classique

Formation Automatique : initiation à la commande des systèmes (AU-CS)

Pour compléter la formation

Formation Automatique : identification des systèmes dynamiques (AU-ID)

# **CONTENU**

# Utiliser la commande à modèle interne

Principe - Inversion de modèle - Robustesse - Réglage

#### Maîtriser le placement de pôles

Technique du placement de pôles - Stratégie de placement de pôles robuste - Application au PID - Robustification : les effets LTR - Réglage des régulateurs par placement de pôles robuste (PPR)

#### S'initier à la commande par retour d'états

Présentation de la forme d'états des systèmes - Structure du régulateur - Principe du rejet asymptotique - Calcul du filtre observateur - Calcul du gain de commande - Formation du régulateur complet - Robustification : les effets LTR - Réglage des régulateurs

#### Utiliser le feed-forward

Principes du feed-forward - Cas de la poursuite de consigne - Cas du rejet des perturbations mesurées - Synthèse du feedforward

## Réaliser une synthèse robuste multi-modèles

Principe - Structure informatique à mettre en place - Application pratique au PID

Concevoir une commande prédictive (MPC) Principe - Commande prédictive linéaire - Prise en compte des contraintes

# **DÉROULEMENT DE LA FORMATION**

La formation est dispensée par un ingénieur R&D qui a expérimenté sur des processus industriels l'ensemble de ces méthodologies.

Chaque concept expliqué sera mis en œuvre grâce à des travaux pratiques, qui seront effectués dans l'environnement Matlab et Simulink.

# **ORGANISATION**

Durée : 2 jours Nombre de participants : de 2 à 6 personnes Date et lieu à définir ensemble

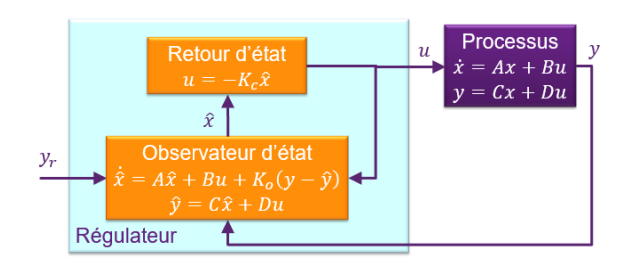

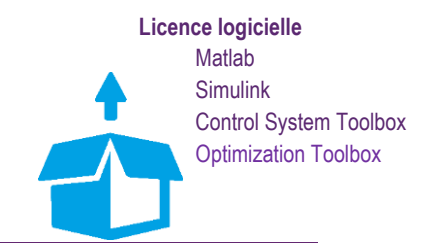

 $11$ 

**AJ-UA** 

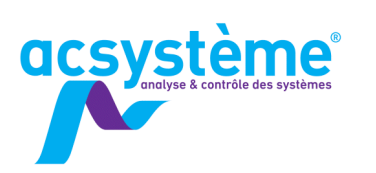

# **AUTOMATIQUE OUTILS MATLAB**

Depuis sa création, Matlab a été largement utilisé par les automaticiens. Il possède en effet tous les outils utilisés en automatique, des fonctions de base de l'automatique fréquentielle aux algorithmes plus évolués de l'automatique non linéaire. L'objectif de cette formation est de fournir aux automaticiens les clés d'une utilisation efficace de Matlab dans cette discipline.

# **OBJECTIFS**

### Objectifs pédagogiques

Utiliser Matlab pour définir des modèles continus et discrets Analyser les performances des modèles Analyser les réponses temporelles et fréquentielles des

modèles Utiliser et tester les outils Matlab pour concevoir des

régulateurs

#### **Bénéfices attendus**

Utiliser efficacement les outils de Matlab pour résoudre rapidement des problèmes d'automatique

# **PUBLIC**

Public concerné

Ingénieurs, automaticiens

Niveau du stage Stage de perfectionnement Sujet technique

Pour suivre la formation

Connaissances de base de Matlab Formation Matlab : calcul scientifique, analyse et visualisation

(MA-CS) Connaissances de base en automatique Formation Automatique : initiation à la commande des systèmes AU-CS)

# **CONTENU**

Construire des modèles linéaires Modèles continus/discrets - Fonctions de transfert, forme d'état, forme zéro-pôle-gain, objets LTI

Découvrir les caractéristiques d'un modèle Continu/Discret - Pôles - Zéros - Gain statique…

Connecter entre eux des modèles

En parallèle - En série - Rétroaction

### Analyser les modèles

LTI Viewer - Diagramme de Bode - Diagramme de Nichols - Diagramme de Nyquist - Réponse fréquentielle - Réponse indicielle - Réponse impulsionnelle - Marge de gain - Marge de phase - Lieu des pôles

Concevoir des régulateurs

PID - Placement de pôles

Concevoir et valider des régulateurs dans Simulink Linéarisation - Calcul gains PID - Simulation

# **DÉROULEMENT DE LA FORMATION**

Chaque thème abordé sera mis en œuvre informatiquement sur des exemples.

# **ORGANISATION**

Durée : 1 jour Nombre de participants : de 2 à 6 personnes Date et lieu à définir ensemble

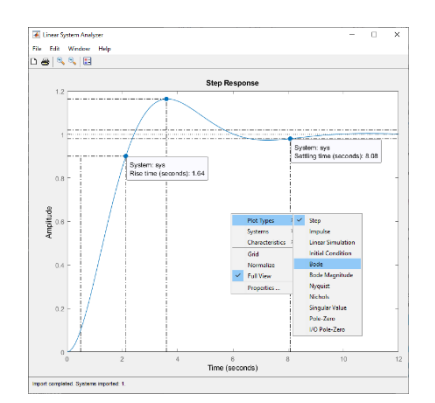

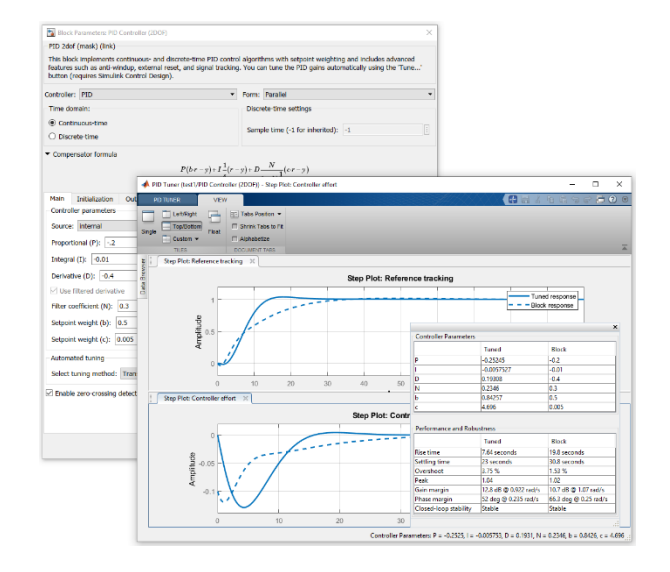

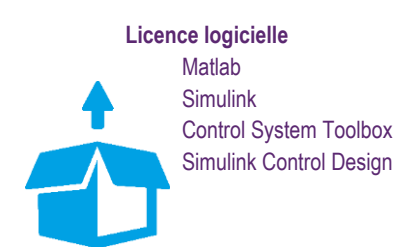

NO-DN

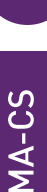

13

# **MATLAB CALCUL SCIENTIFIQUE, ANALYSE ET VISUALISATION**

Matlab est un logiciel puissant de calcul scientifique : il permet de traiter des problèmes mathématiques complexes, de faire l'analyse et la visualisation des données à l'aide d'une interface graphique ergonomique et intuitive. Utilisant au maximum les possibilités du calcul matriciel, Matlab permet de développer et déployer ses propres algorithmes de manière rapide et efficace, y compris pour des profils non-informaticiens.

# **OBJECTIFS**

#### Objectifs pédagogiques

**acsystème** 

Prendre en main l'environnement logiciel : calcul numérique, visualisation, environnement de programmation Passer en revue les principales fonctionnalités de Matlab

### **Bénéfices attendus**

Connaître et savoir utiliser l'environnement logiciel Matlab Être autonome sur ses premiers développements

# **PUBLIC**

#### Public concerné

Ingénieurs, techniciens, scientifiques, mathématiciens

Niveau du stage Stage d'apprentissage Sujet général

#### Pour suivre la formation

Connaissance du calcul matriciel et des bases de la programmation

#### Pour compléter la formation

Formation Matlab : programmation avancée (MA-PA) Formation Simulink : modélisation et simulation de systèmes dynamiques (SI-MS) TP Matlab : études de cas sous Matlab (TP-EC)

# **CONTENU**

#### Découvrir l'environnement Matlab

Environnement de développement - Espace de travail - Chargement, traitement et visualisation de données par l'interface

#### Manipuler différents types de données

Variables Matlab : Déclaration - Allocation - Variables réservées Matrices : Déclaration - Création - Indexation - Manipulation

#### Acquérir les fondamentaux du calcul numérique

Opérateurs arithmétiques - Opérateurs relationnels - Opérateurs logiques - Fonctions mathématiques - Fonctions matricielles - Fonctions statistiques de base

#### Visualiser ses données

Principes de tracé - Édition interactive de graphes - Graphe 2D, graphe 3D, image

Développer ses premiers programmes avec Matlab Éditeur Matlab - Scripts, fonctions - Exécution conditionnelle, boucles - Débogueur Matlab

#### Importer et exporter des données

Assistant d'importation - Fonctions de lecture et d'écriture de fichiers texte - Fonctions de lecture de fichiers Excel - Importation et exportation de fichiers binaires

Manipuler des chaînes de caractères Déclaration - Concaténation - Comparaison - Conversion

Faire dialoguer ses programmes avec l'utilisateur Fonctions basiques (interrogation, affichage dans la fenêtre de commande) - Boîtes de dialogue prédéfinies (erreur, avertissement, liste, sélection de fichier…)

# **DÉROULEMENT DE LA FORMATION**

La formation repose sur une démarche participative. Une large part est laissée à la manipulation du logiciel. Celle-ci est indispensable à sa prise en main. Chaque concept présenté sera donc illustré par de petits exemples à mettre en œuvre au fur et à mesure des présentations.

Des exercices plus complexes viendront compléter l'apprentissage. En fin de formation, le formateur et les stagiaires réfléchiront ensemble aux actions envisageables pour la mise en œuvre pratique de ces nouvelles connaissances.

# **ORGANISATION**

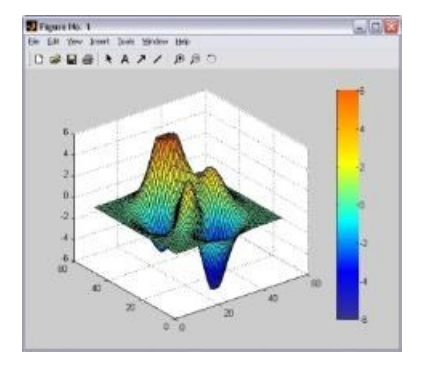

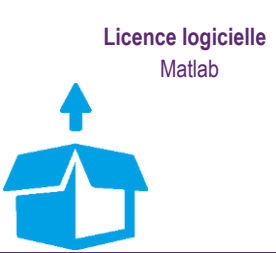

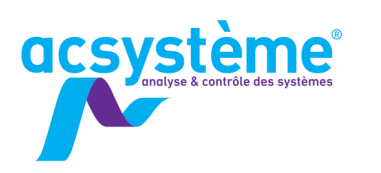

# **MATLAB PROGRAMMATION AVANCÉE**

Matlab constitue un environnement de programmation complet permettant de développer des applications scientifiques élaborées, utilisant des types de données complexes. Il offre à l'utilisateur des fonctionnalités puissantes pour optimiser et robustifier ses algorithmes et capitaliser son savoirfaire.

# **OBJECTIFS**

#### Objectifs pédagogiques

Découvrir des types de données complexes Maîtriser la programmation sous Matlab afin de concevoir des algorithmes complexes et robustes

#### **Bénéfices attendus**

Améliorer la qualité de la programmation et l'efficacité des applications développées

# **DÉROULEMENT DE LA FORMATION**

Chaque concept de programmation avancée sera mis en œuvre sur un exemple afin de favoriser l'assimilation des nombreux concepts introduits lors de cette formation.

#### **ORGANISATION**

Durée : 1 jour Nombre de participants : de 2 à 6 personnes Date et lieu à définir ensemble

# **PUBLIC**

Public concerné Ingénieurs, programmeurs scientifiques

#### Niveau du stage Stage de perfectionnement

Sujet général

#### Pour suivre la formation

Connaissance de Matlab et des bases de la programmation Formation Matlab : calcul scientifique, analyse et visualisation (MA-CS)

#### Pour compléter la formation

Formation Matlab : développement d'interfaces graphiques (MA-IG)

Formation Matlab : programmation orientée objet (MA-PO) TP Matlab : études de cas sous Matlab (TP-EC)

# **CONTENU**

#### Optimiser son code (rappel)

Pré-allocation - Vectorisation - Utilisation du profiler

Mixer des données de type différent grâce aux tableaux de cellules (cell array)

Déclaration - Indexation - Manipulation - Exemple d'utilisation

Organiser les données à l'aide de structures Déclaration - Indexation - Manipulation - Exemple d'utilisation

Travailler avec des tables de données

- Déclaration Manipulation Jointure Exemple d'utilisation
- Développer des fonctions plus génériques

Contrôle des paramètres d'entrée - Nombre variable d'entrées, de sorties - Type d'entrée variable - Type de sortie variable

Rendre ses programmes plus robustes

Gestion des erreurs et des avertissements - Conseils de programmation

Capitaliser ses développements Création de boîtes à outils personnelles

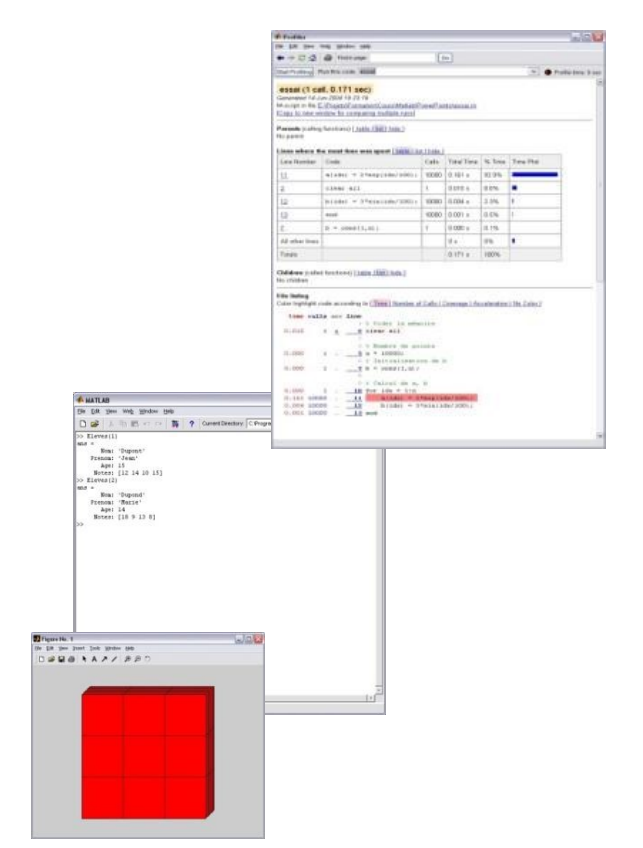

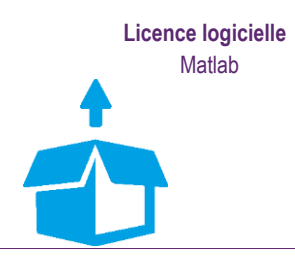

 $14<sup>°</sup>$ 

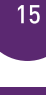

# MATLAB

# **MATLAB DÉVELOPPEMENT D'INTERFACES GRAPHIQUES**

En plus des fonctions de développement d'algorithmes scientifiques complexes, Matlab dispose d'outils évolués pour concevoir et développer efficacement des interfaces graphiques. The Mathworks propose un outil d'édition, l'App Designer, permettant de générer l'interface graphique d'une application par simple glisser-déplacer, puis de manipuler le code de l'application pour gérer l'interactivité.

# **OBJECTIFS**

## Objectifs pédagogiques

**acsystème** 

Découvrir le fonctionnement des interfaces graphiques Découvrir les possibilités des composants graphiques de l'App Designer

## **Bénéfices attendus**

Proposer des interfaces graphiques ergonomiques et maintenable pour vos applications de calcul scientifique

# **PUBLIC**

Public concerné

Ingénieurs, techniciens supérieurs, programmeurs scientifiques

Niveau du stage Stage de perfectionnement Sujet général

#### Pour suivre la formation

Connaissances de Matlab et des bases de la programmation Formation Matlab : programmation avancée (MA-PA)

# **CONTENU**

Découvrir les principes d'une interface graphique Principe d'une interface graphique - Appels de fonctions callbacks - Menus - Menus contextuels

#### Réaliser une interface simple

Choix de données à afficher - Mise à jour de l'affichage en fonction du type d'affichage choisi

#### **Utiliser l'App Designer**

Éditeur d'interface - Éditeur de code - Palettes de composants graphiques

Créer une interface graphique par programmation Principes - Codage – Avantages / inconvénients par rapport à l'App Designer

Utiliser les différents composants graphiques Axes - Bouton - Case à cocher - Champs éditables - Jauge…

# **DÉROULEMENT DE LA FORMATION**

La formation pose les concepts d'interface graphique et présente les outils et méthodes de conception d'interface, puis illustre ces notions à travers un exemple concret.

En fin de journée, le formateur présentera des exemples d'applications complexes mettant en œuvre des fonctionnalités graphiques évoluées.

# **ORGANISATION**

#### Durée : 1 jour

Nombre de participants : de 2 à 6 personnes Date et lieu à définir ensemble

Dans le cas de formation à la carte, l'exemple pourra être choisi et développé spécialement en fonction des besoins des stagiaires

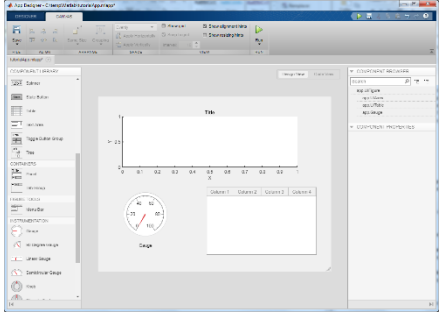

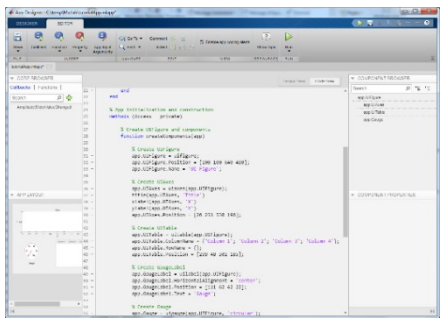

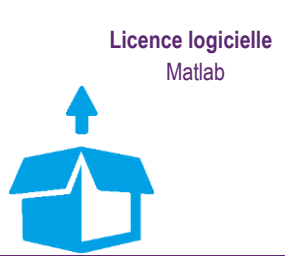

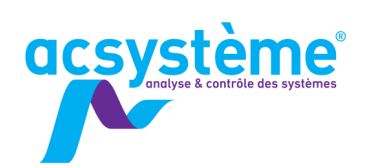

MATLAB

 $16<sup>1</sup>$ 

# **MATLAB PROGRAMMATION ORIENTÉE OBJET**

En complément des types de données dédiés au calcul numérique, Matlab fournit à l'utilisateur la possibilité de travailler sur des « objets », l'autorisant ainsi à créer de nouveaux types de donnée, ayant leurs propres méthodes et propriétés. Cette notion étend considérablement le champ des développements réalisables dans l'environnement Matlab. Cette formation expose les concepts et les techniques relatifs à la programmation orientée objet (POO) avec Matlab.

# **OBJECTIFS**

## Objectifs pédagogiques

Comprendre la mise en œuvre de la programmation orienté objet dans Matlab Créer, utiliser des objets

### **Bénéfices attendus**

Développer des objets spécifiques à son domaine d'activité

# **PUBLIC**

Public concerné Ingénieur, programmeur

Niveau du stage Stage de perfectionnement Sujet général

Pour suivre la formation

Maîtrise de la programmation sous Matlab Connaissance des concepts de la programmation orientée objet Formation Matlab : programmation avancée (MA-PA)

# **CONTENU**

Découvrir les objets dans Matlab L'exemple des objets graphiques Créer un nouvel objet Constructeur - Instanciation : appel du constructeur Définir les méthodes de l'objet Méthodes indispensables - Méthodes supplémentaires Surcharger les fonctions et les opérateurs Notion de surcharge - Mise en œuvre - Intérêt et application S'initier à la notion d'héritage Notion d'héritage - Mise en œuvre - Intérêt et application

# **DÉROULEMENT DE LA FORMATION**

Une fois les concepts d'objet posés, la formation s'appuie principalement sur un exemple de développement d'objet. Le formateur fournira aux stagiaires un squelette de codage qu'ils devront étoffer au fur et à mesure de la formation.

# **ORGANISATION**

Durée : 1 jour Nombre de participants : de 2 à 6 personnes Date et lieu à définir ensemble Dans le cas de formation à la carte, l'exemple pourra être choisi et développé spécialement pour l'entreprise.

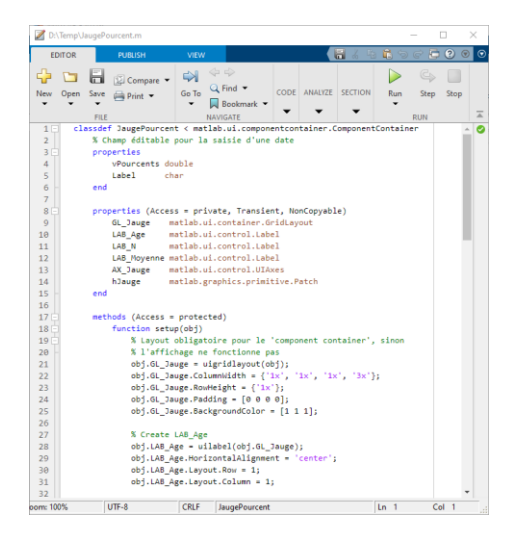

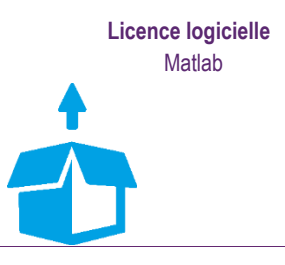

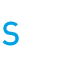

17

# SIMULINK

# **SIMULINK MODÉLISATION ET SIMULATION DE SYSTÈMES DYNAMIQUES**

Simulink est un outil interactif pour la modélisation, la simulation et l'analyse des systèmes multidomaines, continus ou discrets. Son éditeur graphique permet de concevoir rapidement des modèles dynamiques et de simuler leur comportement. Entièrement intégré à Matlab, Simulink partage avec lui son espace de travail, ce qui permet d'exploiter avec une grande flexibilité les résultats de simulation.

# **OBJECTIFS**

### Objectifs pédagogiques

**acsystème** 

Prendre en main l'environnement Simulink Créer des modèles dynamiques à partir des bibliothèques de blocs disponibles Simuler le comportement du modèle Analyser les résultats de la simulation Comprendre les méthodes d'intégration numérique Construire sa propre bibliothèque de blocs

### **Bénéfices attendus**

Modéliser et simuler un système dynamique afin d'en étudier le comportement Créer ses propres applications de simulation

# **PUBLIC**

Public concerné Ingénieurs, techniciens supérieurs, scientifiques

Niveau du stage Stage découverte Sujet général

Pour suivre la formation

Connaissance de l'environnement Matlab Formation Matlab : calcul scientifique, analyse et visualisation (MA-CS)

## Pour compléter la formation

Formation Simulink : simulation avancée (SI-SA) Formation Stateflow : modélisation et simulation de systèmes événementiels (ST-MS) Formation Simscape : modélisation et simulation de systèmes multi-physiques (SS-MS)

TP Simulink : études de cas sous Simulink (TP-EC)

# **CONTENU**

Modéliser une suspension semi-active Définir les composants du modèle - Modéliser - Simuler - Analyser les résultats

#### Modéliser des équations algébriques

Prendre en main Simulink sur des équations simples

#### Modéliser un système continu

- Équations différentielles Bibliothèque Continuous Intégrateur
- Solver à pas variable Approche Simscape

#### Modéliser un système discret

Équations discrètes - Période d'échantillonnage - Retard pur - Bibliothèque Discrete - Solver à pas fixe

Modéliser un système logique

Comparaison - Décision

Créer un modèle complet hybride

Sous-systèmes : Création - Masque - Utilisation - Connexion Paramétrer la simulation

États d'un bloc - Solveurs - Pas de temps de la simulation et périodes d'échantillonnage des blocs discrets - Système raide - Boucle algébrique - Détection du passage par zéro

Utiliser des blocs à exécution conditionnelle

Intérêts - Principes de mise en œuvre

Créer ses propres bibliothèques

Intérêts - Création - Utilisation

# **DÉROULEMENT DE LA FORMATION**

Simulink étant un outil principalement graphique, une large part de la formation est laissée à la manipulation du logiciel afin de s'en approprier les principes.

Cette formation s'appuie sur un fil conducteur : la modélisation d'un système de suspension semi active. Cet exemple concret permet d'aborder de manière ludique l'ensemble des étapes de la conception basée sur des modèles (model-based design) : modélisation du système physique, modélisation des stratégies de contrôle, test en simulation. Il permet de découvrir progressivement et de mettre en pratique l'ensemble des fonctionnalités de Simulink.

En fin de formation, les stagiaires et le formateur réfléchiront à la manière d'intégrer Simulink dans leur environnement de travail.

# **ORGANISATION**

#### Durée : 2 jours Nombre de participants : de 2 à 6 personnes Date et lieu à définir ensemble

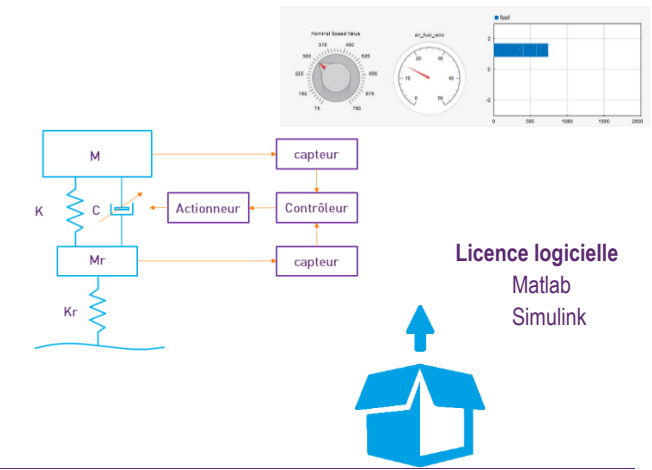

Acsystème - 4 rue René Dumont - 35700 Rennes - France +33 2 99 55 18 11 - www.acsysteme.com

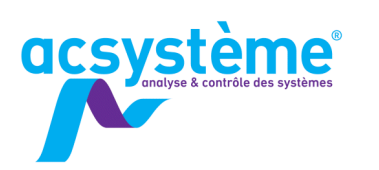

# **SIMULINK SIMULATION AVANCÉE**

Simulink est un outil interactif pour la modélisation, la simulation et l'analyse des systèmes multidomaines, continus ou discrets. Son éditeur graphique permet de concevoir rapidement des modèles dynamiques et de simuler leur comportement. Entièrement intégré à Matlab, Simulink partage avec lui son espace de travail, ce qui permet d'exploiter avec une grande flexibilité les résultats de simulation.

# **OR IFCTIES**

## Objectifs pédagogiques

Utiliser les fonctions avancées de Simulink : interaction avec Matlab, création de S-functions Matlab, vérification de modèle, gestion de variantes de modèle.

#### **Bénéfices attendus**

Développer des environnements de simulation complets, spécifiques et conviviaux Intégrer ses codes Matlab sous Simulink

# **PUBLIC**

Public concerné Ingénieurs, scientifiques

#### Niveau du stage

Stage perfectionnement Sujet général

Pour suivre la formation

Formation Matlab : calcul scientifique, analyse et visualisation (MA-CS)

Formation Simulink : modélisation et simulation de systèmes dynamiques (SI-MS)

Pour compléter la formation

TP Simulink : études de cas sous Simulink (TP-EC)

# **CONTENU**

### Créer son environnement de simulation

Créer des scénarios de simulation - Lancer la simulation à partir de Matlab - Gérer ses données - Stocker et analyser les résultats - Utiliser des callbacks - Lancer des batchs - Utiliser des Simulink project

#### Organiser son modèle et capitaliser

Revoir les bibliothèques personnalisées - Sous-systèmes virtuels et atomiques - Référence de modèle - Blocs configurables et sous-systèmes variant - Comparaison des différentes organisations

#### Optimiser les temps de simulation

Comprendre les modes de simulation - Utiliser le FastRestart - Régler les paramètres de simulation avancés - Performance Advisor

## Soigner la présentation du simulateur

Conseils de programmation et de présentation - Outils de vérification de modèle (Model Advisor)

#### Créer des blocs personnalisés

Connaître les différentes solutions existantes et leur possibilités - S'initier aux modèles et aux sous-systèmes référencés

# **DÉROULEMENT DE LA FORMATION**

Chaque concept sera d'abord présenté de manière formelle puis illustré par un exemple que les stagiaires devront mettre en œuvre.

# **ORGANISATION**

Durée : 1 jour

Nombre de participants : de 2 à 6 personnes Date et lieu à définir ensemble

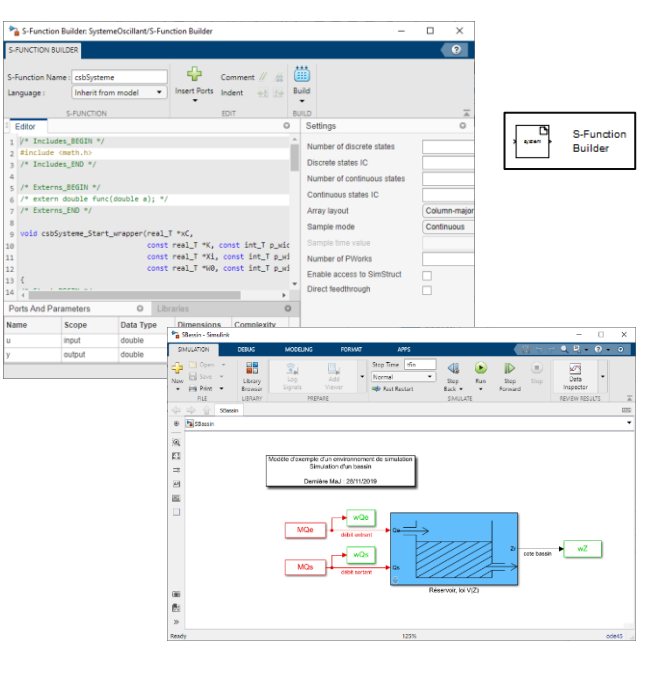

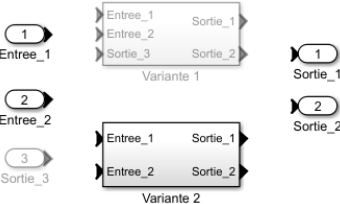

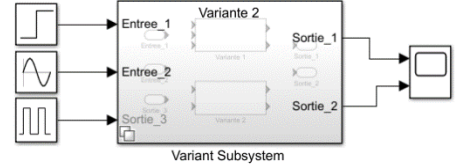

**Licence logicielle Matlab** Simulink

Acsystème - 4 rue René Dumont - 35700 Rennes - France +33 2 99 55 18 11 - www.acsysteme.com

SIMULINK

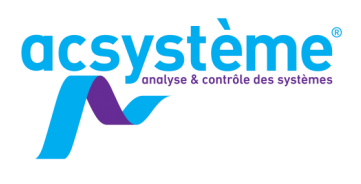

# 5T-MS

19

# **STATEFLOW MODÉLISATION ET SIMULATION DE** SYSTÈMES ÉVÉNEMENTIELS

Stateflow est un outil interactif de conception de systèmes événementiels. Basé sur la théorie des machines à états finis, il permet de concevoir graphiquement des systèmes de logique de supervision ou de contrôle. Entièrement intégré à Simulink, il complète efficacement cet environnement de simulation.

# **OBJECTIFS**

## Objectifs pédagogiques

Prendre en main l'environnement Stateflow Modéliser des systèmes événementiels Connaître les fonctions avancées de Stateflow

### **Bénéfices attendus**

Ajouter à un schéma Simulink de la logique de supervision Comprendre toutes les fonctionnalités de Stateflow

# **PUBLIC**

Public concerné

Ingénieurs, techniciens supérieurs, automaticiens

#### Niveau du stage

Stage de perfectionnement Sujet général

#### Pour suivre la formation

Formation Matlab : calcul scientifique, analyse et visualisation (MA-CS)

Formation Simulink : modélisation et simulation de systèmes dynamiques (SI-MS)

# **CONTENU**

#### Découvrir les concepts

Rappel sur les machines à états finis - Définitions des objets Stateflow, graphiques et non graphiques

#### Les mettre en œuvre sur un exemple

Définition de plusieurs états - Définition d'événements - Définition de transitions - Interaction avec Simulink…

#### Éditer un diagramme

Présentation détaillée des modes d'édition des objets graphiques - Définition des actions

#### Définir des actions

Définition - Mise en œuvre - Choix des actions

Mettre en place un diagramme de flots Présentation et programmation

Utiliser les tables de vérité

Intérêts - Utilisation - Mise en œuvre

Observer l'exécution du diagramme Stateflow

Exécution pas à pas - Animation du diagramme

Découvrir la notion d'événements

Événements locaux - Événements implicites - Événements

Utiliser les opérateurs logiques temporels

After - Before - At

S'initier aux fonctions graphiques Définition - Programmation - Conseils de présentation

# DÉROULEMENT DE LA FORMATION

Pendant les cours, les stagiaires auront tout loisir de manipuler afin de prendre en main l'interface graphique de Stateflow. Après le cours théorique, les stagiaires mettront en œuvre ce qu'ils ont appris sur un exemple concret.

# **ORGANISATION**

#### Durée : 1 jour

Nombre de participants : de 2 à 6 personnes Date et lieu à définir ensemble

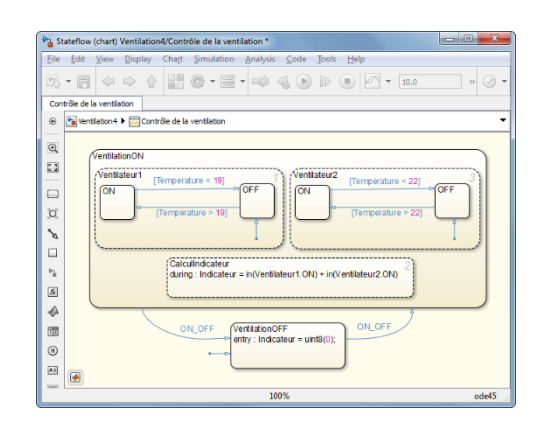

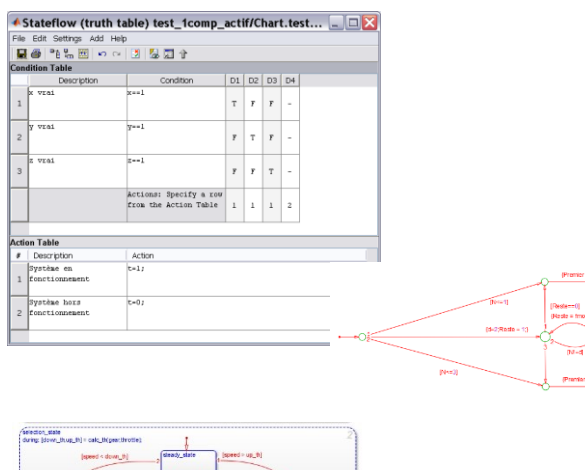

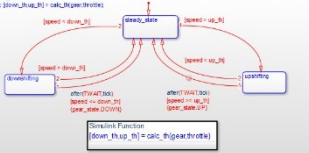

**Licence logicielle** Matlab Simulink **Stateflow** 

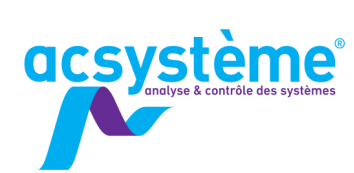

SIMSCAPE

 $20<sup>°</sup>$ 

# SIMSCAPE MODÉLISATION ET SIMULATION **DE SYSTÈMES MULTI-PHYSIQUES**

Simscape est une extension de Simulink facilitant la modélisation d'un système physique par une approche dite « multi-physique » ou « acausale ». Cette dernière est plus intuitive, lisible et évolutive que l'approche « causale » classique de Simulink qui nécessite de manipuler directement les équations mathématiques du processus. La modélisation se fait en connectant des composants physiques (résistances, masse, ressort, vanne...) pour chaque domaine du processus (mécanique, électrique, magnétique, thermique, hydraulique...).

# **OBJECTIFS**

#### Objectifs pédagogiques

Créer des modèles dynamiques à l'aide de composants Simscape basiques

Interfacer des réseaux Simscape de différents domaines Interfacer son modèle Simscape dans un modèle Simulink Simuler le comportement du modèle

#### **Bénéfices attendus**

Savoir modéliser et simuler un système dynamique en **Simscape** 

# **PUBLIC**

# Public concerné

Ingénieurs, techniciens supérieurs

Niveau du stage Stage perfectionnement

Sujet général

#### Pour suivre la formation

Formation Matlab : calcul scientifique, analyse et visualisation (MA-CS)

Formation Simulink : modélisation et simulation de systèmes dynamiques (SI-MS)

# **CONTENU**

#### Introduction

Concept de modélisation acausale - Différence avec Simulink - Modélisation et simulation d'un réseau simple

#### **Comprendre l'approche Simscape**

Variables physiques - Constitution des composants - Règles de connexion - Organisation des bibliothèques

#### Modéliser et simuler un réseau

Créer un réseau - Accéder aux variables physiques - Régler les conditions initiales

#### Connecter différents domaines

Utiliser les blocs de conversion - Créer des sous-systèmes

#### Interfacer son modèle avec Simulink et Matlab

Interface Simscape/Simulink - Entrées des réseaux - Unités des variables - Paramètres définis dans Matlab - Boucles algébriques - Gérer les solveurs

#### Développer ses composants personnalisés

Editer le code d'un composant - Créer et compiler un composant en langage Simscape

# **DÉROULEMENT DE LA FORMATION**

La formation repose sur une démarche participative. Une part importante est laissée à la manipulation du logiciel. Celle-ci est indispensable à sa prise en main. Chaque concept présenté sera donc illustré par de petits exemples à mettre en œuvre au fur et à mesure des présentations.

Des exercices plus complexes viendront compléter l'apprentissage. En fin de formation, le formateur et les stagiaires réfléchiront ensemble aux actions envisageables pour la mise en œuvre pratique de ces nouvelles connaissances.

## **ORGANISATION**

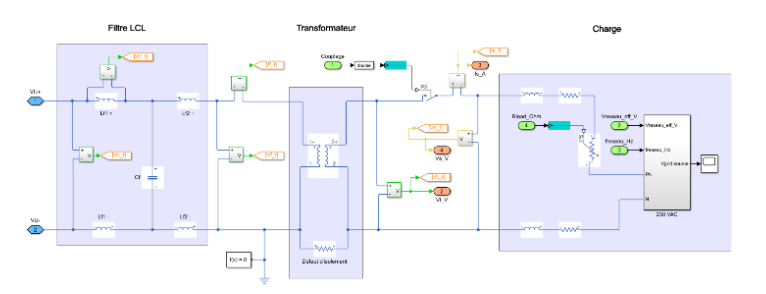

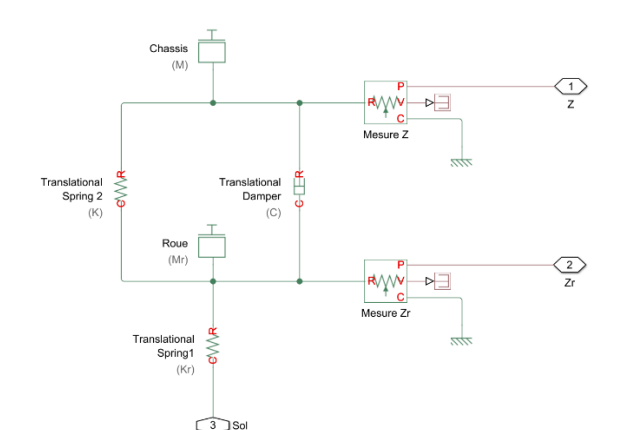

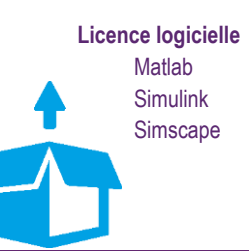

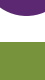

 $21$ 

# **SCILAB CALCUL SCIENTIFIQUE, ANALYSE ET VISUALISATION**

Scilab est un outil logiciel gratuit pour le calcul numérique fournissant un environnement ouvert pour le développement d'applications scientifiques. Né d'un projet de l'INRIA en 1982 puis maintenu par le consortium Scilab en 2003, il a été développé entre 2012 et 2017 par Scilab Enterprises. Depuis février 2017, ESI Group a racheté Scilab Enterprises.

# **OBJECTIFS**

# Objectifs pédagogiques

**acsystème** 

Prendre en main l'environnement logiciel : calcul numérique et visualisation

Passer en revue les potentialités de Scilab

## **Bénéfices attendus**

Savoir utiliser Scilab pour effectuer des calculs scientifiques, de l'analyse et de la visualisation de données

# **PUBLIC**

Public concerné

Ingénieurs, techniciens, scientifiques, mathématiciens

## Niveau du stage

Stage d'apprentissage Sujet général

Pour suivre la formation Connaissance du calcul matriciel et des bases de la programmation

#### Pour compléter la formation

TP Scilab : études de cas sous Scilab (TP-EC) Formation Xcos : modélisation et simulation de systèmes dynamiques (XC-MS)

# **CONTENU**

S'initier à l'environnement Scilab Fenêtre de commande Scilab - Aide et démos

Utiliser les variables

Déclaration - Allocation - Espace de travail - Variables réservées - Types de donnée

**Manipuler les matrices** 

Déclaration - Création - Indexation - Concaténation - Extraction

#### Acquérir les fondamentaux du calcul numérique

Opérateurs arithmétiques - Opérateurs relationnels - Opérateurs logiques - Opérateurs ensemblistes - Fonctions mathématiques - Fonctions matricielles - Fonctions statistiques de base

Visualiser graphiquement ses données

2D : tracé de courbes, tracés multiples, paramétrage graphique 3D : courbes dans l'espace, surface

Développer ses premiers programmes Boucles itératives - Instructions conditionnelles - Fonctions - **Scripts** 

Maîtriser les chaînes de caractères

Déclaration - Concaténation - Comparaison - Conversion

**Exploiter des listes** Déclaration - Création - Indexation Tirer profit des listes typées Déclaration - Création - Indexation - Opération

Importer et exporter des données

Fonctions de lecture/écriture de fichiers texte - Fonctions de lecture de fichiers Excel - Importation/Exportation de fichiers binaires

## Faire dialoguer ses programmes avec l'utilisateur

Fonctions basiques (interrogation, affichage dans la fenêtre de commande) - Boîtes de dialogue à disposition (liste de choix, édition de valeur…)

## Optimiser les algorithmes

Pré-allocation - Vectorisation

# **DÉROULEMENT DE LA FORMATION**

Une large part est laissée à la manipulation du logiciel. Celle-ci est indispensable à sa prise en main. Chaque concept présenté sera donc illustré par de petits exemples à mettre en œuvre au fur et à mesure des présentations. Des exercices plus complexes viendront compléter l'apprentissage.

En fin de formation, le formateur et les stagiaires réfléchiront aux actions envisageables pour mettre en pratique ces nouvelles connaissances.

# **ORGANISATION**

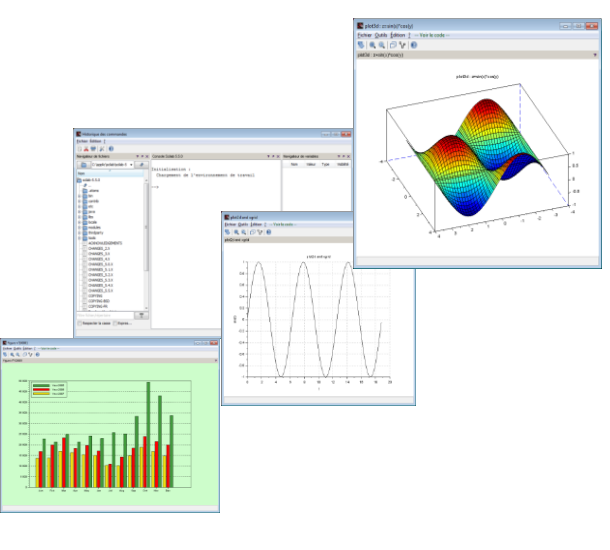

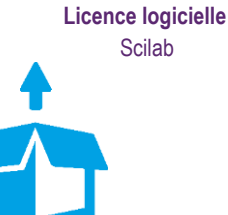

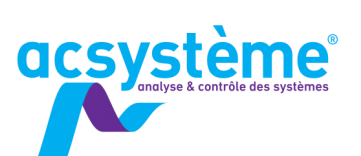

# **XCOS MODÉLISATION ET SIMULATION DE SYSTÈMES DYNAMIQUES**

Xcos est un outil interactif pour la modélisation, la simulation et l'analyse des systèmes multidomaines, continus ou discrets. Son éditeur graphique permet de concevoir des modèles dynamiques et de simuler leur comportement. Entièrement intégré à Scilab, Xcos partage avec lui son espace de travail, ce qui permet d'exploiter avec une grande flexibilité les résultats de simulation.

# **OBJECTIFS**

## Objectifs pédagogiques

Prendre en main l'environnement Xcos Créer des modèles dynamiques à partir des palettes de blocs disponibles Simuler le comportement du modèle Analyser les résultats de la simulation

#### **Bénéfices attendus**

Créer ses propres applications de simulation Modéliser et simuler un système dynamique afin d'en étudier le comportement Concevoir et tester des boucles de régulation

# **PUBLIC**

Public concerné Ingénieurs, techniciens supérieurs, scientifiques

# Niveau du stage

Stage découverte Sujet général

Pour suivre la formation Connaissance de l'environnement Scilab Formation Scilab : calcul scientifique, analyse et visualisation (SC-CS)

Pour compléter la formation TP Xcos : études de cas sous Xcos (TP-EC)

# **CONTENU**

Modéliser une suspension semi-active

Définir les composants du modèle - Modéliser - Simuler - Analyser les résultats

Modéliser des équations algébriques Prendre en main Simulink sur des équations simples

Modéliser un système continu Équations différentielles - Bibliothèque Continuous - Intégrateur - Solver à pas variable

Modéliser un système discret

Période d'échantillonnage - Bibliothèque Discrete - Retard pur - - Solver à pas fixe - Équations discrètes

Modéliser un système logique Comparaison - Décision

Créer un modèle complet hybride

Super blocs : Création - Masque - Utilisation - Connexion Paramétrer la simulation

États d'un bloc - Solveurs - Pas de temps de la simulation et périodes d'échantillonnage des blocs discrets - Système raide - Boucle algébrique - Détection du passage par zéro

# **DÉROULEMENT DE LA FORMATION**

Xcos étant un outil principalement graphique, une large part de la formation est laissée à la manipulation du logiciel afin de s'en approprier les principes.

Cette formation s'appuie sur un fil conducteur : la modélisation d'un système de suspension semi active. Cet exemple concret permet d'aborder de manière ludique l'ensemble des étapes de la conception basée sur des modèles (model-based design) : modélisation du système physique, modélisation des stratégies de contrôle, test en simulation. Il permet de découvrir progressivement et de mettre en pratique les principales fonctionnalités de Xcos.

En fin de formation, les stagiaires et le formateur réfléchiront à la manière d'intégrer Xcos dans leur environnement de travail.

# **ORGANISATION**

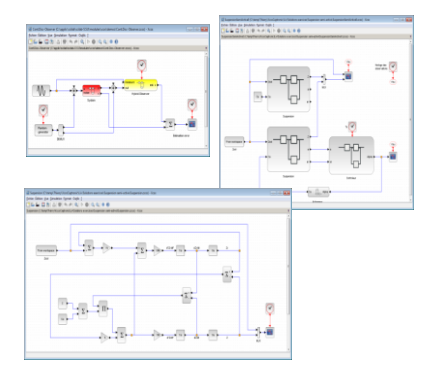

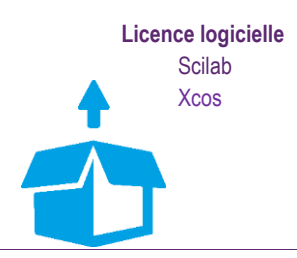

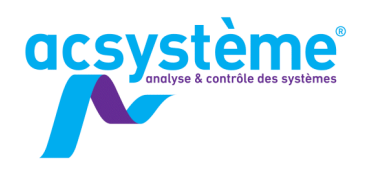

# **TRAVAUX PRATIQUES ÉTUDE DE CAS**

Pour mettre en œuvre les concepts appris en cours, rien de plus efficace que de travailler sur ses propres applications. Pour cela, ces sessions de travaux pratiques individuelles permettent aux stagiaires d'appliquer les connaissances acquises avec l'appui d'un expert, qui va les diriger et les conseiller.

## **OBJECTIFS**

Définir précisément ses problématiques Formaliser avec un expert le cheminement de codage Concevoir, coder et tester un algorithme

#### **Bénéfices attendus**

Application concrète des compétences acquises Résultats immédiatement utilisables Échanges avec un expert

# **PUBLIC**

Public concerné Ingénieurs, techniciens supérieurs

Niveau du stage Stage perfectionnement Sujet technique

Pour suivre la formation Notions fondamentales répondant aux besoins

# **CONTENU**

Le contenu est adapté en fonction de la session, des stagiaires et de leur cas d'étude

Analyse du besoin Définition détaillée des besoins - Analyse des entrées, des traitements à réaliser et des sorties

# **Conception**

Définition des structures de programmation - Choix des types de données à manipuler…

#### Codage

Codage - Bonnes pratiques - Debuggage - Visualisation…

# **DÉROULEMENT DE LA FORMATION**

Chaque stagiaire confie avant la formation ses attentes à l'expert qui interviendra. Il transmet également toute information qui pourra être utile à ses travaux : fichiers de mesures, plans, documentations, fiches techniques, publications…

L'expert analyse ces données et formule des préconisations sur les meilleures solutions à mettre en œuvre. Il définit, avec le stagiaire, une feuille de route pour la journée de travaux pratiques.

Lorsque cela est nécessaire, l'expert revient sur les notions de cours théoriques indispensables. Puis, il laisse le stagiaire travailler en autonomie sur son cas d'étude. Pendant ce temps, l'expert reste à sa disposition pour des questions ponctuelles.

Tout au long de la journée, l'expert distille ses conseils et ses bonnes pratiques, permettant au stagiaire d'améliorer son efficacité.

# **ORGANISATION**

Durée : 1 jour ou plus selon le besoin Nombre de participants : 4 personnes maximum Date et lieu à définir ensemble

<u>CC</u>